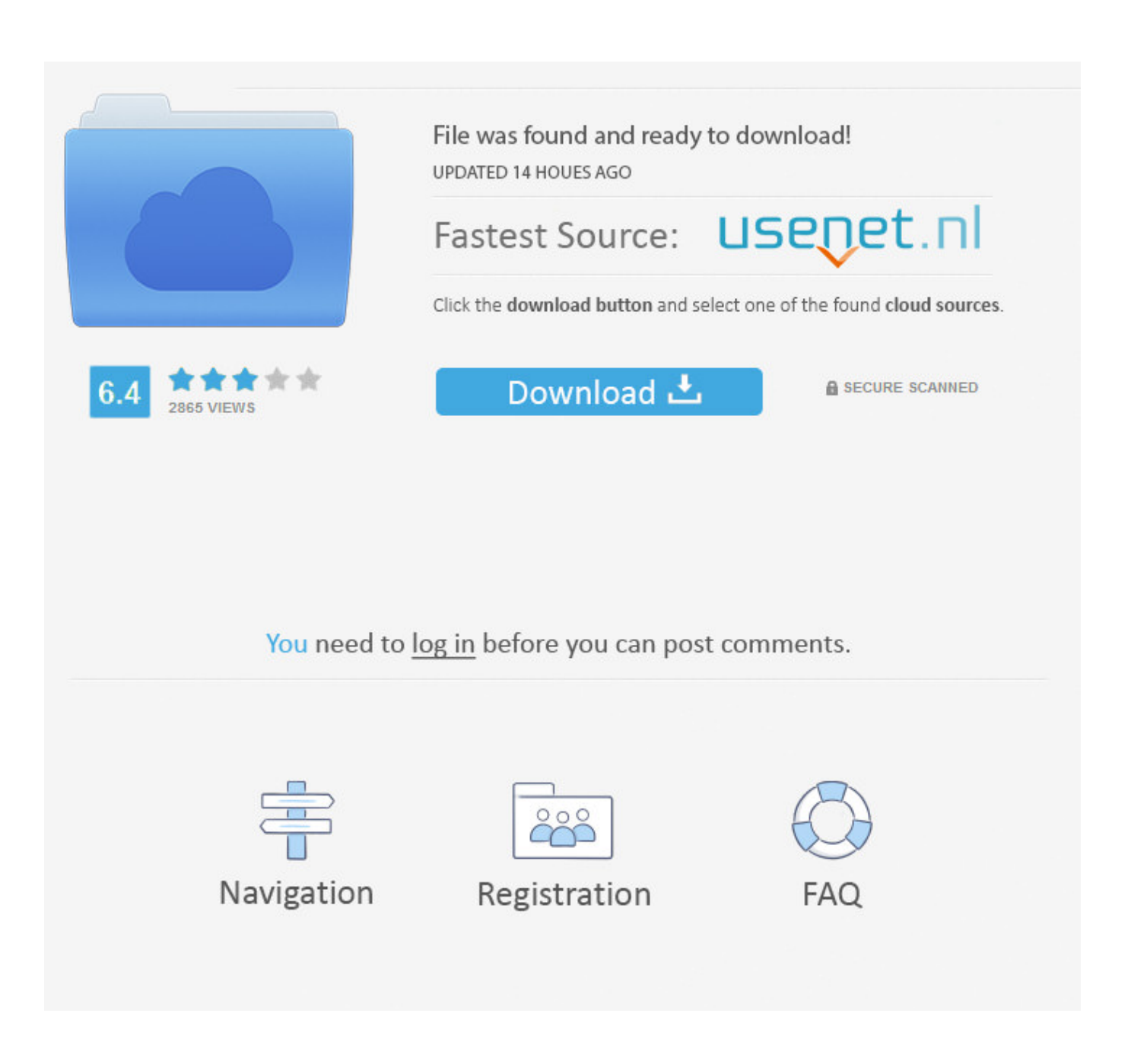

[Mac Alta Sierra Skype Para Negocios Negro Pantalla De Vídeo](https://bytlly.com/1trdyf)

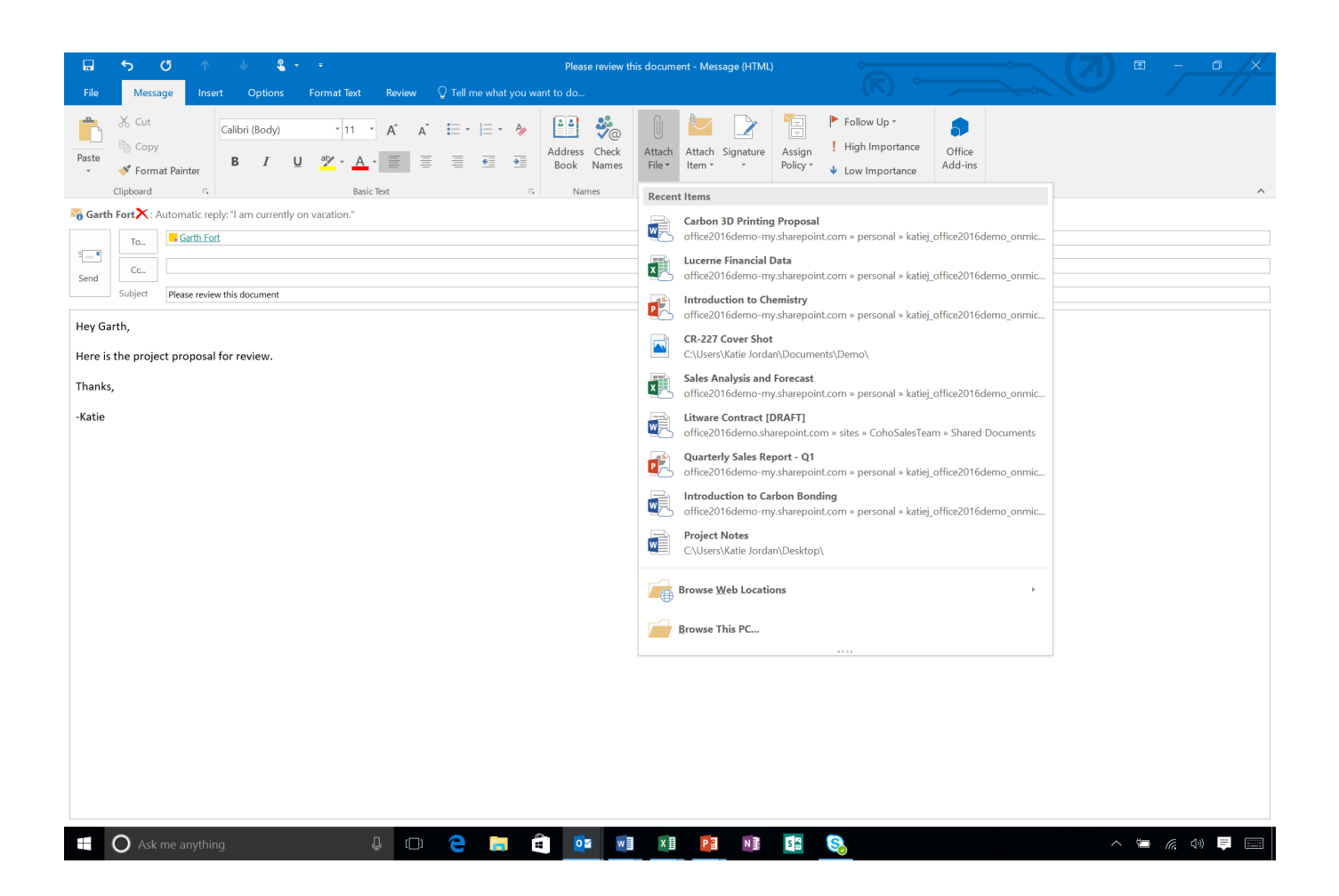

[Mac Alta Sierra Skype Para Negocios Negro Pantalla De Vídeo](https://bytlly.com/1trdyf)

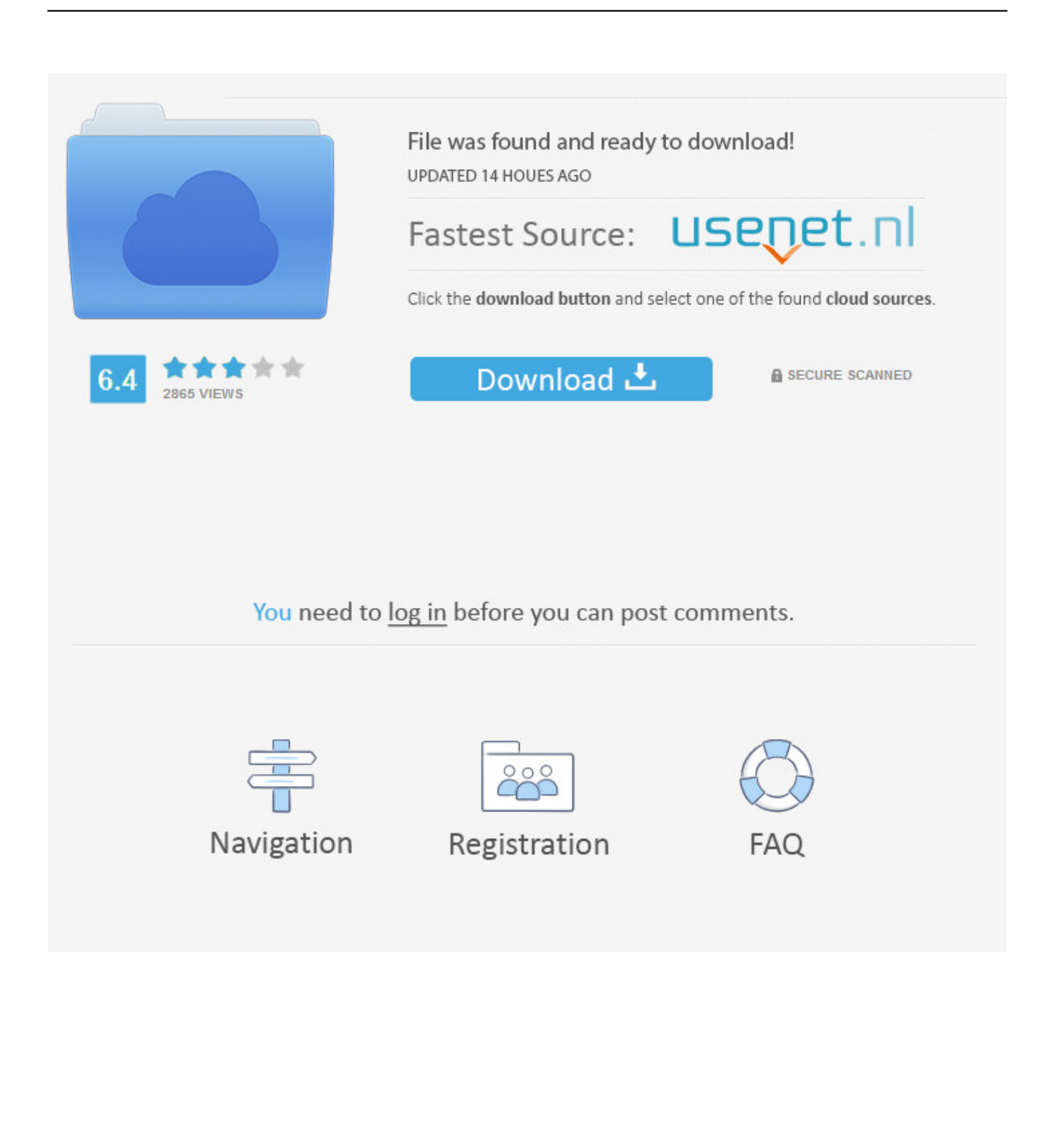

• Previsualizar el vídeo y optar por guardar el archivo Siete formatos de vídeo y GIF son opcionales.. Identificar el tipo de conector del dispositivo Los altavoces, los micrófonos y los auriculares con micrófono pueden conectarse de una de dos formas: miniconectores o conectores USB.. Usted es libre de elegir diferentes área de grabación o grabar pantalla completa, así como la cámara web juntos.

Mejor tamaño de foto para foto de fondo en mac Permite a los usuarios capturar cualquier actividad de la pantalla desde el iPhone/iPad incluyendo videollamadas, juegos, aplicaciones, etc.

## [Catia Symbols Font Download](https://launchpad.net/~kharcoscula/%2Bpoll/catia-symbols-font-download)

Además, la fuente de audio del sistema, así como el micrófono se pueden capturar sin pérdida.. Aplicación superior para grabar videollamadas de Skype • • • la mejor herramienta para capturar una videollamada en Windows/Mac – ShowMore para aquellos usuarios que siempre utilizan Skype en su ordenador, ShowMore es absolutamente una opción razonable.. Skype, que se considera como el programa más popular para el cliente de mensajes instantáneos, ha sido comprado por Microsoft desde 2011 y ahora cuenta con la alternativa oficial a MSN o incluso mejor. [dvd decrypter mac free download](https://seesaawiki.jp/blenunsaispon/d/Dvd Decrypter Mac Free Download belwest)

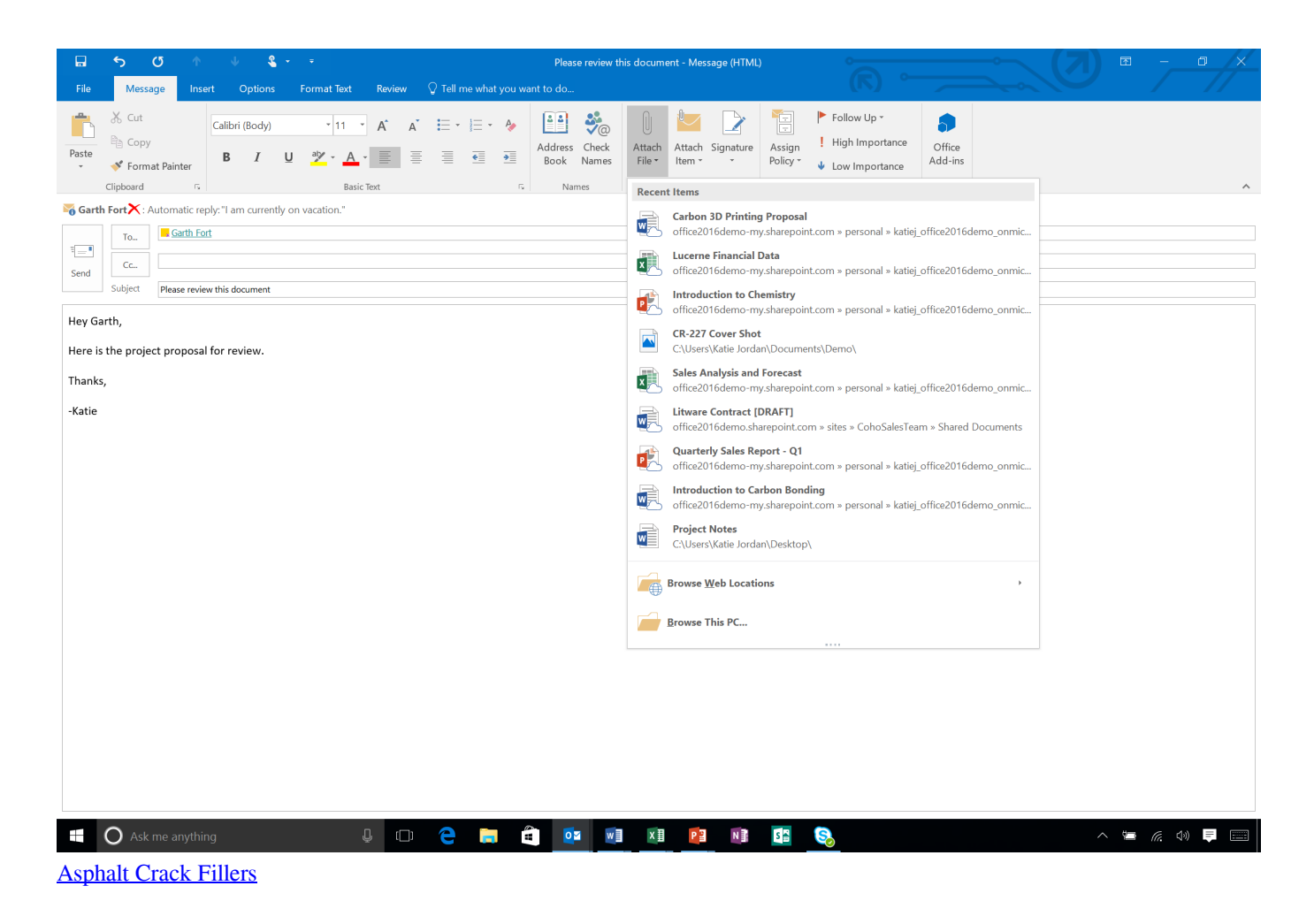

## [Gratis Tipe X Cuma Main Main](https://osf.io/mnu84/)

Al grabar videollamadas de Skype, es posible capturar vídeo junto con audio de ambos lados de forma sincrónica.. A

continuación, sólo tiene que comprobar el vídeo grabado en el archivo seleccionado.. Establezca la entrada de audio como sonido del sistema y micrófono • Iniciar una videollamada de Skype y prepararse para la grabación.. ) • Cuando la interfaz aparece, abra el menú de opciones y configure algunos ajustes personales, como la grabación de teclas de atajo y el formato de salida. [Adobe Unveils Photoshop Elements 6 For Mac](https://seesaawiki.jp/pexasrofe/d/[TOP] Adobe Unveils Photoshop Elements 6 For Mac)

## [Switch 4.26 serial](https://ntegernefu.weebly.com/blog/switch-426-serial)

Por lo tanto, hoy me gustaría compartir algunas herramientas eficientes que ayudan a grabar una videollamada de Skype en diferentes plataformas sin dificultad.. Sin embargo, para hacer y recibir llamadas con Skype necesitarás auriculares con micrófono, o bien un micrófono y unos altavoces.. Muchas personas siempre hacen uso de este programa para ponerse en contacto con sus amigos y hermanos a través de videollamadas, en su mayoría.. Así es como funciona: • Navegue y pulse el botón 'iniciar grabación' (Por primera vez visita, es necesario descargar un lanzador simple para activarlo sin problemas.. De hecho, es una aplicación de grabación de pantalla en línea para que pueda utilizarlo en Windows y Mac OS sin pago.. Atajo del cromo del mac para el primer link A continuación, ajuste la ventana adecuada para la grabación.. Grabar videollamadas de Skype en dispositivos iOS 1 Apowersoft grabadora de iPhone/iPad Apowersoft grabadora de iPhone/iPad es un programa útil muy recomendable para muchas personas.. Y hay momentos en que la gente se pregunta cómo pueden grabar videollamadas de Skype entre ellos y sus socios y guardar esos momentos inolvidables importantes para el uso futuro.. • Simplemente haga clic en 'REC' para iniciar la grabación Una vez hecho esto, haga clic en el botón de pausa para detener y marcar el icono para continuar. 34bbb28f04 [Youtube Downloader For Mac Mp3](https://fervent-swanson-85a0d5.netlify.app/Youtube-Downloader-For-Mac-Mp3)

## 34bbb28f04

[مود الباص للعبة Euro Truck Simulator 2 حل مشكلة توقف](https://sleepniriblips.over-blog.com/2021/02/-Euro-Truck-Simulator-2-.html)